#### ภาคผนวก ก

แบบสอบถามที่ใช้ในการเก็บรวบรวมข้อมูล

### แบบสอบถาม สภาพปัญหาการจัดการแข่งขันกีฬายูโด กีฬาแห่งชาติ ครั้งที่ 37 ประจำปี 2551 จังหวัดพิษณุโลก

### คำชี้แจงในการตอบแบบสอบถาม

1. แบบสอบถามแบ่งออกเป็น 2 ตอน ดังนี้ ตอนที่ 1 เป็นแบบสอบถามพื้นฐานของผู้ตอบแบบสอบถาม ตอนที่ 2 เป็นแบบสอบถามเกี่ยวกับสภาพปัญหาการจัดการแข่งขันกีฬายูโด กีฬาแห่งชาติ ครั้งที่ 37 ประจำปี 2551 จังหวัดพิษณุโลก

2. แบบสอบถามฉบับนี้ มีวัตถุประสงค์เพื่อเก็บข้อมูลสำหรับการศึกษาค้นคว้า เรื่องสภาพ ้ปัญหาการจัดการแข่งขันกีฬายูโด กีฬาแห่งชาติ ครั้งที่ 37 ประจำปี 2551 จังหวัดพิษณุโลก

3. ข้อมูลจากการตอบแบบสอบถามฉบับนี้ ถือเป็นความลับและไม่มีผลต่อสถานภาพของ ท่าน เป็นการนำเสนอข้อมูลในภาพรวม เพื่อประโยชน์ในการศึกษาค้นคว้าเท่านั้น ฉะนั้นจึงขอความ กรุณาตอบแบบสอบถามทุกข้อ ตามความเป็นจริง

### ตอนที่ 1 สถานภาพของผู้ตอบแบบสอบถาม

คำชี้แจง โปรดกาเครื่องหมาย  $\checkmark$  ลงใน  $\Box$  ซึ่งตรงกับสถานภาพที่เป็นจริงของท่าน

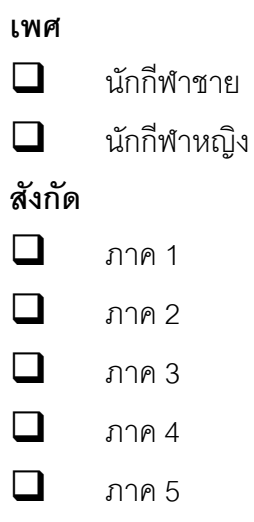

คำที้แจง

์ข้อใดที่ท่านเห็นว่ามีสภาพปัญหามากที่สุด ให้เขียนเครื่องหมาย ✔ ในช่องหมายเลข 5 ให้เขียนเครื่องหมาย ✔ ในช่องหมายเลข 4 ข้อใดที่ท่านเห็นว่ามีสภาพปัญหามาก ข้อใดที่ท่านเห็นว่ามีสภาพปัญหาปานกลาง ให้เขียนเครื่องหมาย  $\checkmark$  ในช่องหมายเลข 3 ข้อใดที่ท่านเห็นว่ามีสภาพปัญหาน้อย ให้เขียนเครื่องหมาย ✔ ในช่องหมายเลข 2 ข้อใดที่ท่านเห็นว่ามีสภาพปัญหาน้อยที่สุด ให้เขียนเครื่องหมาย ✔ ในช่องหมายเลข 1

| รายการ                                                    | ระดับสภาพปัญหา |                |               |   |   |
|-----------------------------------------------------------|----------------|----------------|---------------|---|---|
|                                                           | 5              | $\overline{4}$ | $\mathcal{S}$ | 2 | 1 |
| 1. มีการวางแผนและเตรียมการด้านบุคลากร                     |                |                |               |   |   |
| 2. มีจำนวนเจ้าหน้าที่ฝ่ายต่างๆเพียงพอสำหรับการปฏิบัติงาน  |                |                |               |   |   |
| 3. มีการจัดกรรมการผู้ตัดสินได้อย่างเหมาะสมและยุติธรรม     |                |                |               |   |   |
| 4. มีการกำหนดบทบาทและหน้าที่ความรับผิดชอบของ              |                |                |               |   |   |
| เจ้าหน้าที่ฝ่ายต่างๆอย่างชัดเจน                           |                |                |               |   |   |
| 5. มีการประสานงานกันอย่างดีของคณะกรรมการฝ่ายต่าง ๆ        |                |                |               |   |   |
| 6. มีบุคลากรมีความรู้เกี่ยวกับการจัดการแข่งขันกีฬายูโด    |                |                |               |   |   |
| 7. มีเจ้าหน้าที่จัดเตรียมเหรียญรางวัลและเกียรติบัตรสำหรับ |                |                |               |   |   |
| นักกีฬาอย่างมีประสิทธิภาพ                                 |                |                |               |   |   |
| 8. มีการปฏิบัติงานของฝ่ายประชาสัมพันธ์ ต้อนรับดูแลนักกีฬา |                |                |               |   |   |
| 9. มีกรรมการผู้ตัดสินที่มีความรู้ความสามารถ               |                |                |               |   |   |
| 10. มีการสรุปผลการดำเนินงานของแต่ละฝ่าย อย่างเป็นปัจจุบัน |                |                |               |   |   |

<mark>ตาราง 11</mark> แบบสอบถาม สภาพปัญหาการจัดการแข่งขันกีฬายูโด ด้านบุคลากร

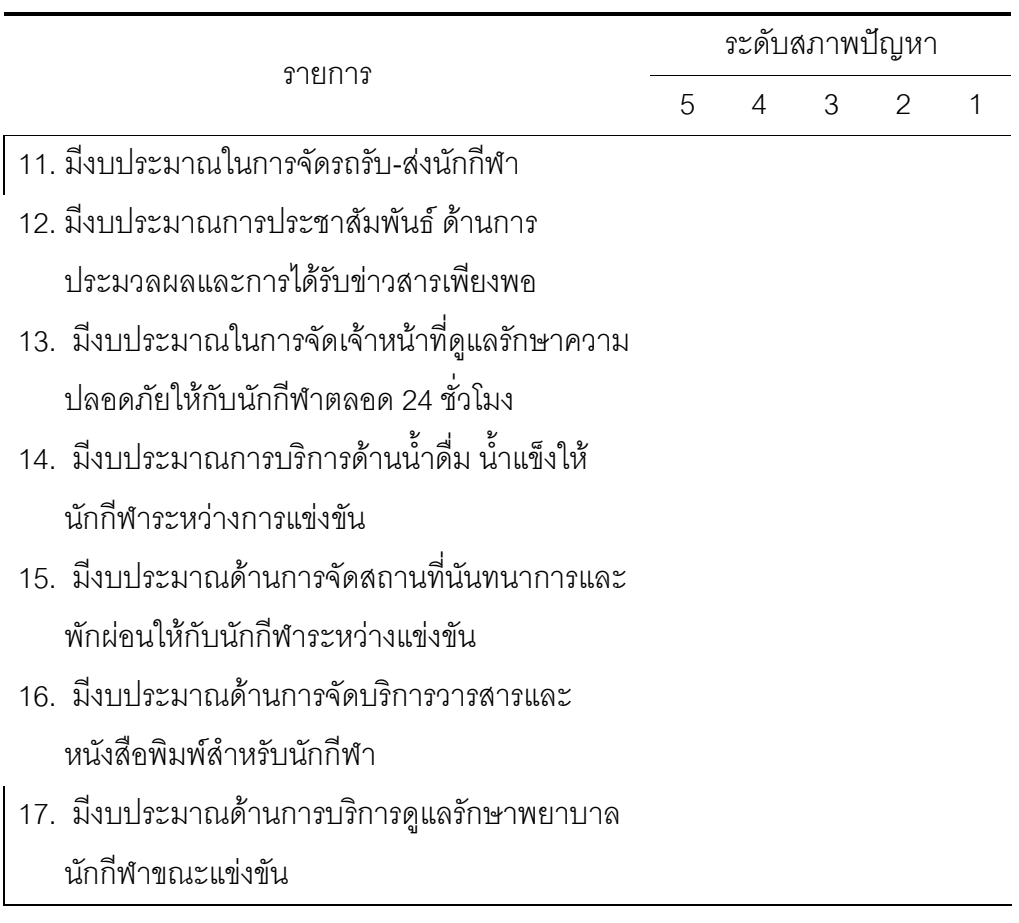

ตาราง 12 แบบสอบถาม สภาพปัญหาการจัดการแข่งขันกีฬายูโด ด้านงบประมาณ

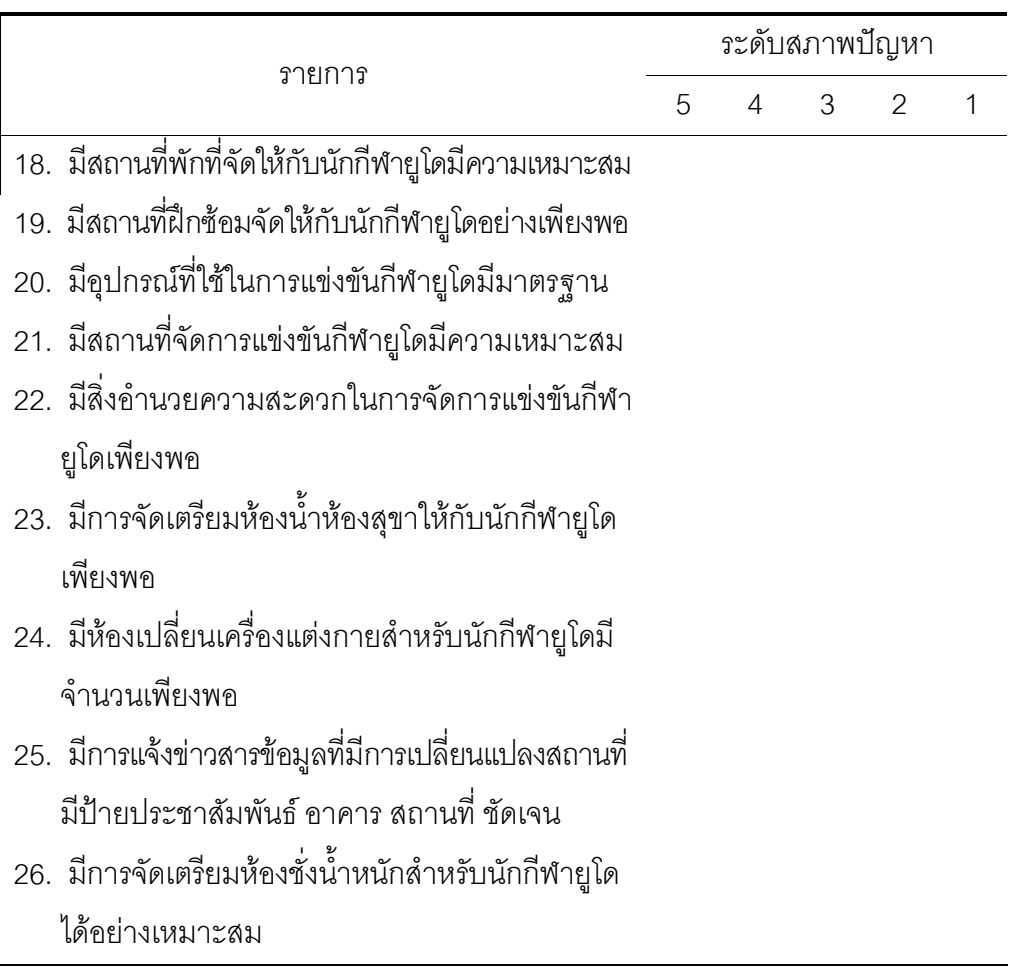

ี **ตาราง 13** แบบสอบถาม สภาพปัญหาการจัดการแข่งขันกีฬายูโด ด้านวัสดุอุปกรณ์และสถานที่

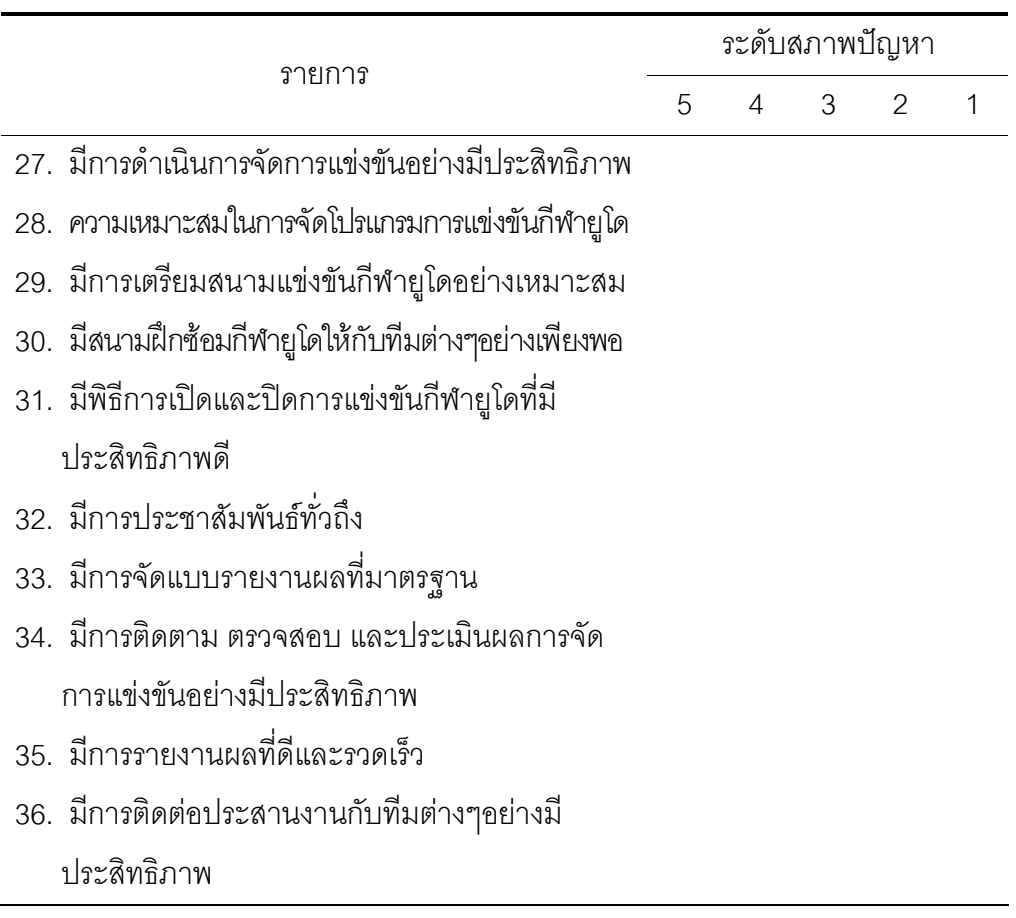

**ตาราง 14** แบบสอบถาม สภาพปัญหาการจัดการแข่งขันกีฬายูโด ด้านการบริหารจัดการ

ภาคผนวก ข นลการตรวจสอบความเที่ยงตรงเชิงเนื้อหาและค่าความสอดคล้อง จากการพิจารณาของผู้เชี่ยวชาญ

### ค่าเฉลี่ยผลการตรวจสอบความเที่ยงตรงเชิงเนื้อหา และค่าความสอดคล้องจากการพิจารณาของผู้เชี่ยวชาญ

**ตาราง 15** แสดงค่าเฉลี่ยความคิดเห็นรายข้อ ของผู้เชี่ยวชาญเพื่อหาค่าความสอดคล้อง ระหว่าง ข้อคำถามกับขอบเขตด้านเนื้อหา ของแบบสอบถาม สภาพปัญหาการจัดการแข่งขัน ์ กีฬายูโด กีฬาแห่งชาติ ครั้งที่ 37 ประจำปี 2551 จังหวัดพิษณุโลก

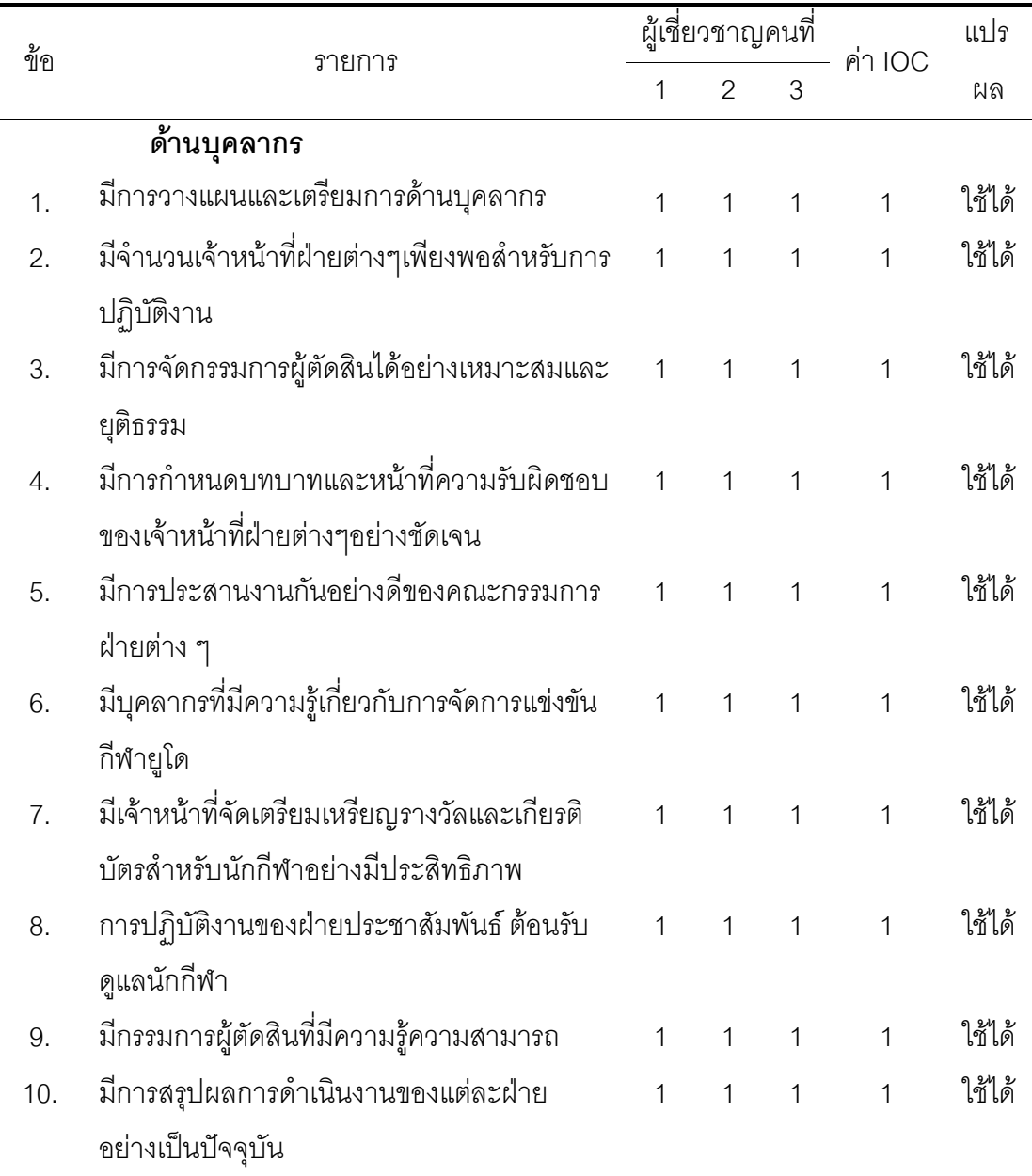

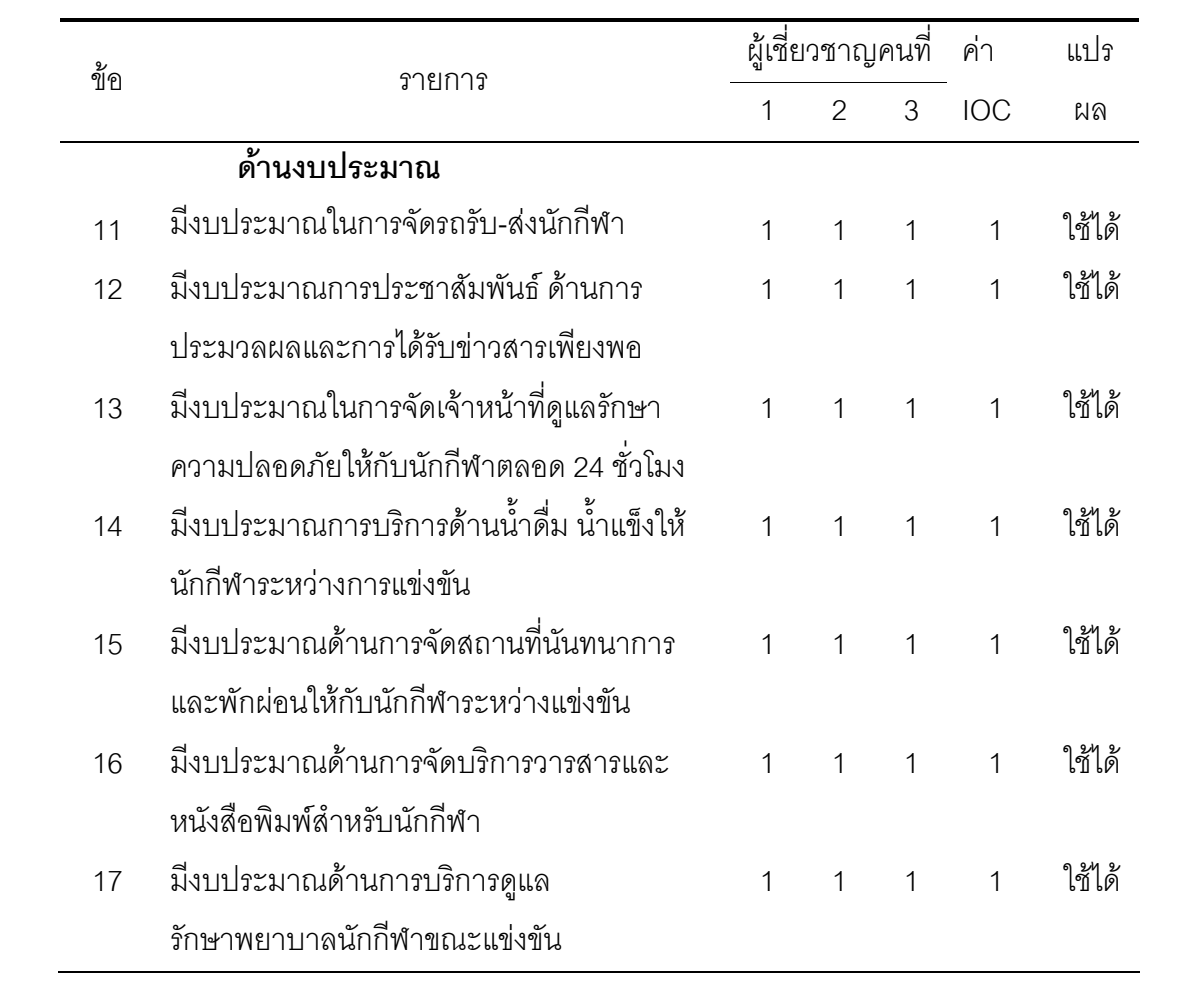

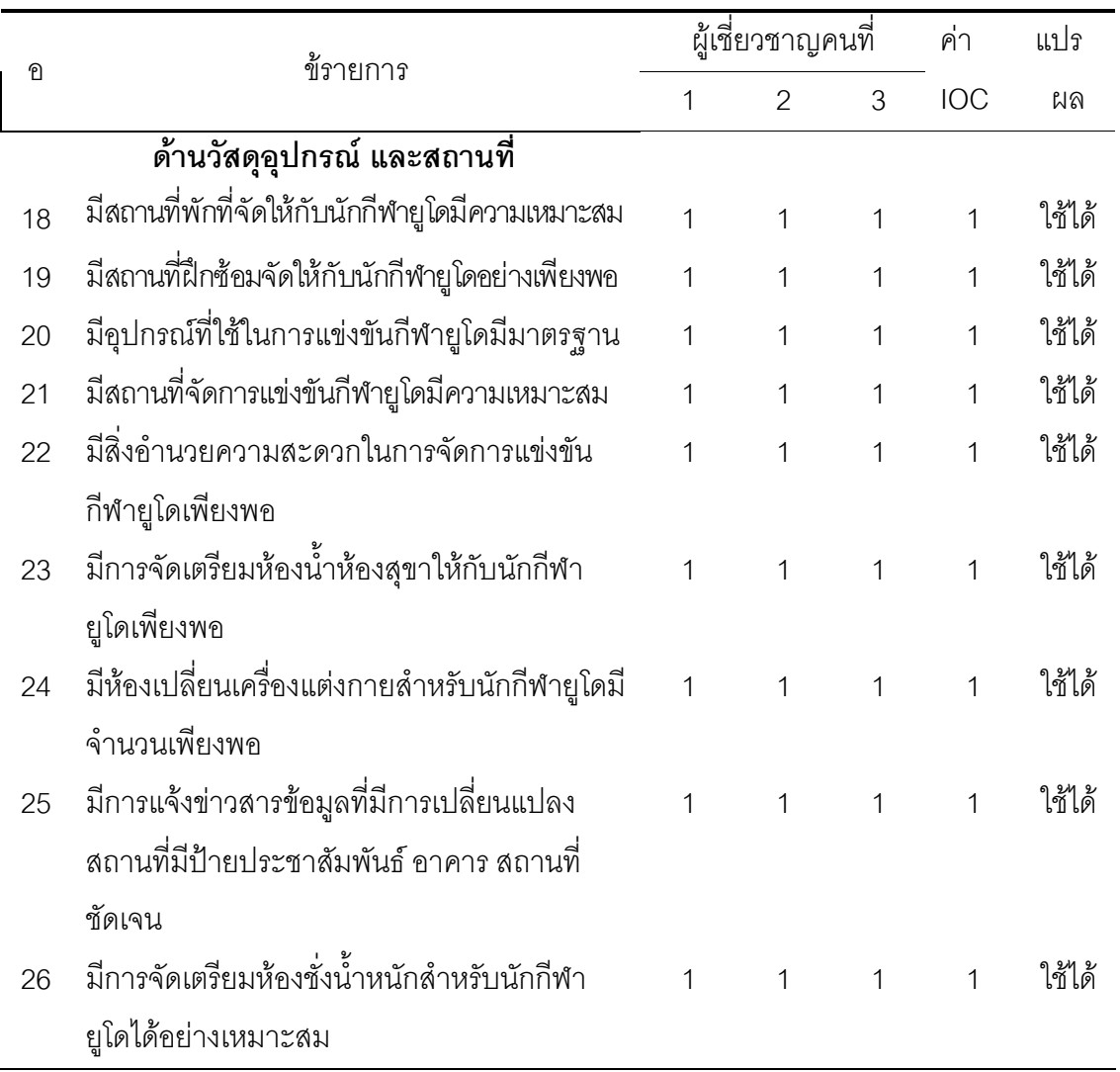

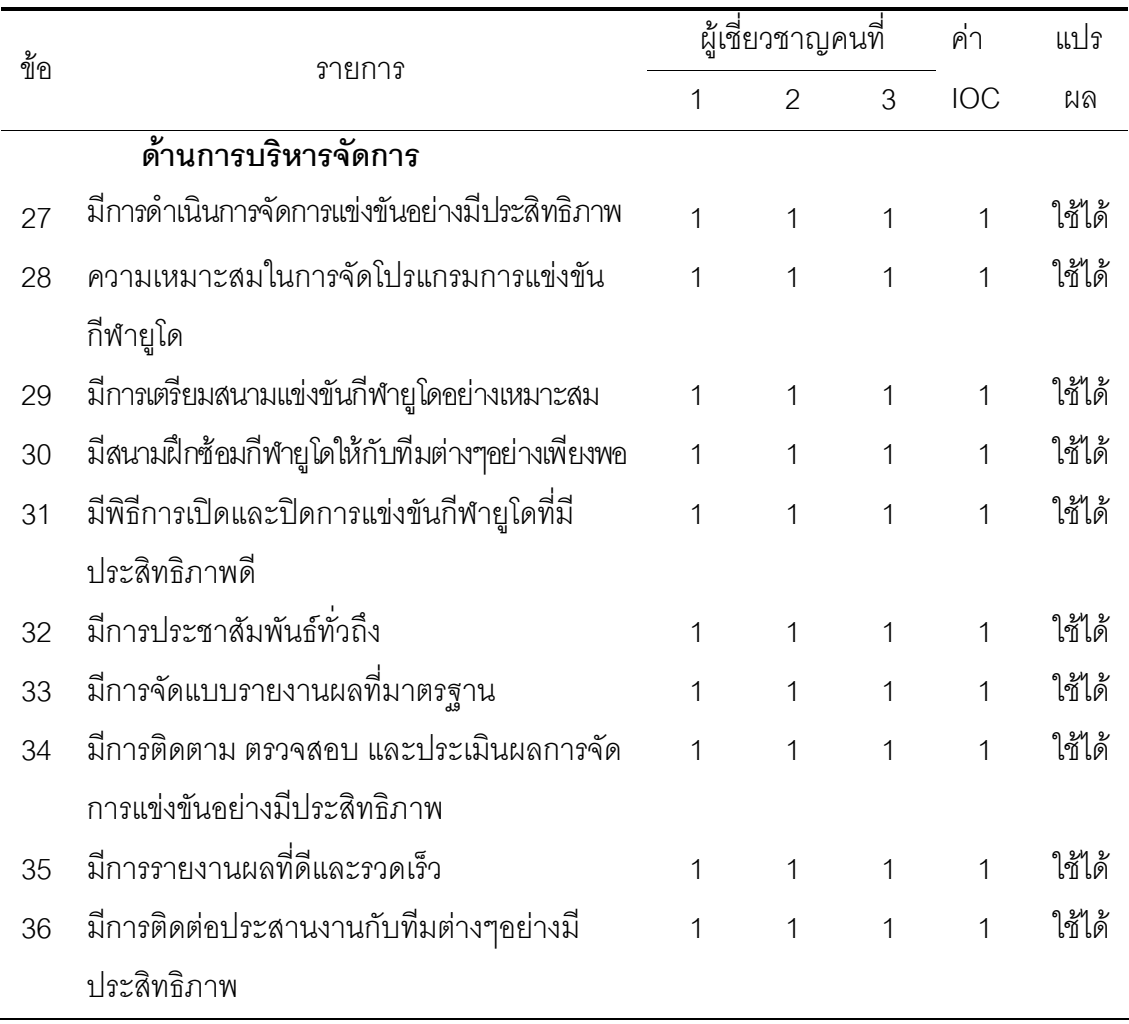

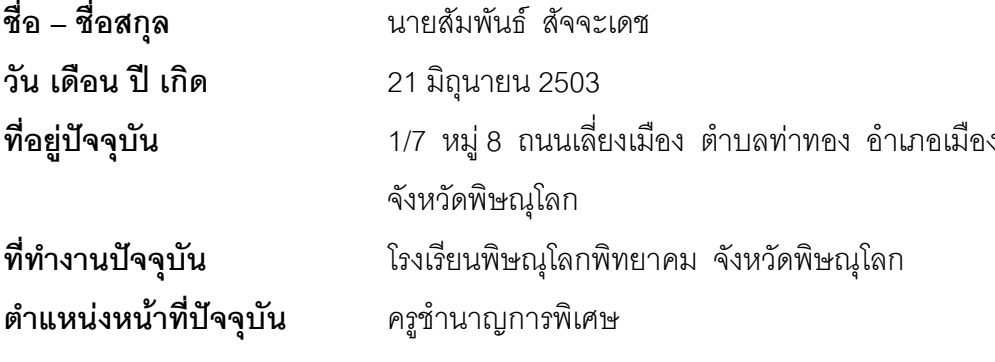

ประวัติการศึกษา

พ.ศ. 2525

กศ.บ. (พลศึกษา) มหาวิทยาลัยศรีนครินทรวิโรฒ วิทยาเขต พลศึกษา

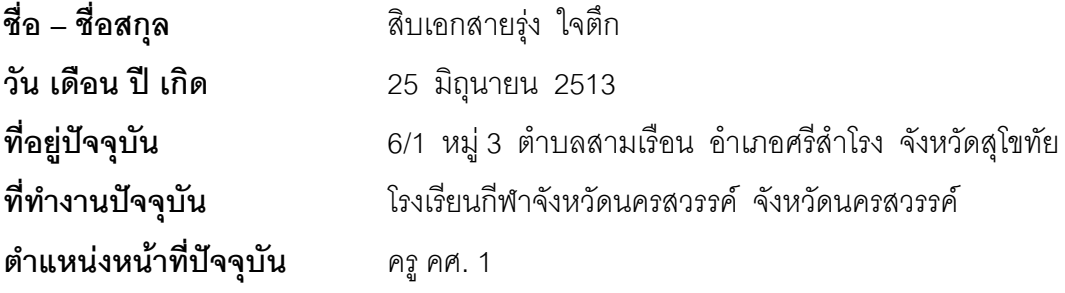

#### ประวัติการศึกษา

พ.ศ. 2536

ศศ.บ. (การฝึกและการจัดการกีฬา) วิทยาลัยครูพิบูลสงคราม จังหวัดพิษณุโลก

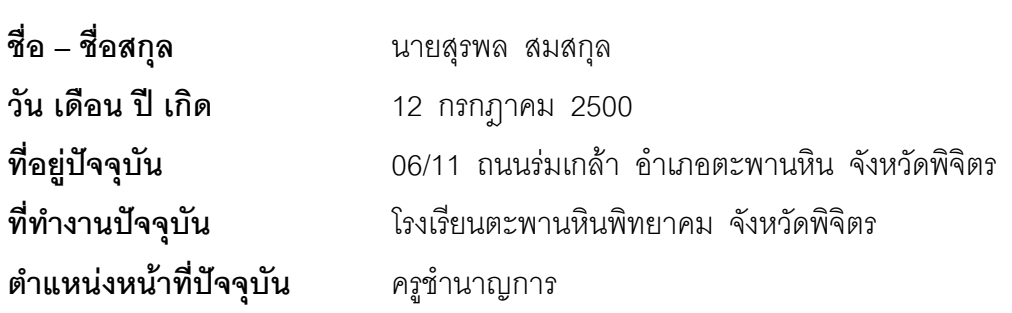

#### ประวัติการศึกษา

พ.ศ. 2526

คบ. (พลศึกษา) วิทยาลัยครูนครสวรรค์ จังหวัดนครสวรรค์